# Was ist ein Basiswechsel?

Betrachten wir einen Vektor **v** im Koordinatenraum R 2. Beispielsweise **v** :=  $\binom{9}{5}$ .

Betrachten wir einen Vektor **v** im Koordinatenraum R 2. Beispielsweise **v** :=  $\binom{9}{5}$ .

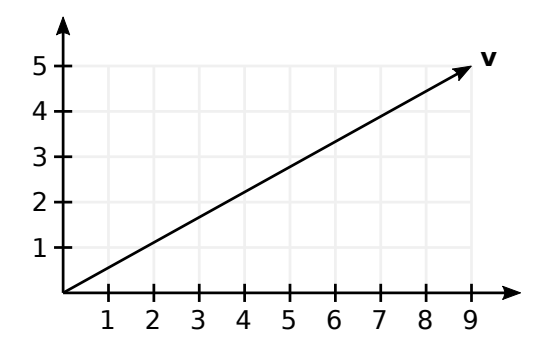

Bezüglich einer Basis  $A = (\alpha_1, \alpha_2)$  besitzt der Vektor eine andere Darstellung.

Bezüglich einer Basis  $A = (\alpha_1, \alpha_2)$  besitzt der Vektor eine andere Darstellung.

Sei z. B.  $\mathbf{a}_1 := \begin{pmatrix} 4 \\ 1 \end{pmatrix}$  und  $\mathbf{a}_2 := \begin{pmatrix} 1 \\ 3 \end{pmatrix}$ .

Bezüglich einer Basis  $A = (\alpha_1, \alpha_2)$  besitzt der Vektor eine andere Darstellung.

Sei z. B.  $\mathbf{a}_1 := \begin{pmatrix} 4 \\ 1 \end{pmatrix}$  und  $\mathbf{a}_2 := \begin{pmatrix} 1 \\ 3 \end{pmatrix}$ .

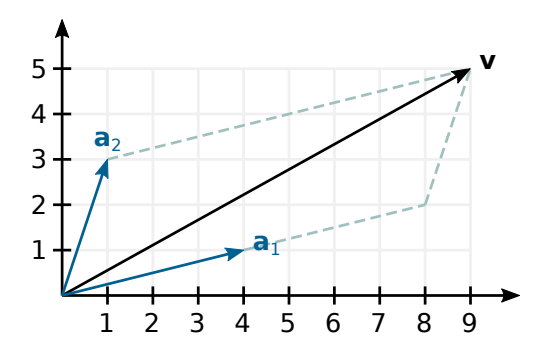

$$
\mathbf{v} = 2\mathbf{a}_1 + 1\mathbf{a}_2 = x\mathbf{a}_1 + y\mathbf{a}_2.
$$

$$
\mathbf{v} = 2\mathbf{\alpha}_1 + 1\mathbf{\alpha}_2 = x\mathbf{\alpha}_1 + y\mathbf{\alpha}_2.
$$

Das Tupel  $\mathbf{v}_A = (x, y)$  nennen wir Koordinatenvektor zum Vektor **v** bezüglich Basis A.

÷,

$$
\mathbf{v} = 2\mathbf{\alpha}_1 + 1\mathbf{\alpha}_2 = x\mathbf{\alpha}_1 + y\mathbf{\alpha}_2.
$$

Das Tupel  $\mathbf{v}_A = (\mathbf{x}, \mathbf{v})$  nennen wir Koordinatenvektor zum Vektor **v** bezüglich Basis A.

Angenommen, es gibt nun noch eine weitere Basis  $B = (\mathbf{b}_1, \mathbf{b}_2)$ . Z.  $\mathbf{B} \cdot \mathbf{b}_1 := \begin{pmatrix} 7 \\ 1 \end{pmatrix}$  und  $\mathbf{b}_2 := \begin{pmatrix} 1 \\ 2 \end{pmatrix}$ .

$$
\mathbf{v} = 2\mathbf{\alpha}_1 + 1\mathbf{\alpha}_2 = x\mathbf{\alpha}_1 + y\mathbf{\alpha}_2.
$$

Das Tupel  $\mathbf{v}_A = (\mathbf{x}, \mathbf{v})$  nennen wir Koordinatenvektor zum Vektor **v** bezüglich Basis A.

Angenommen, es gibt nun noch eine weitere Basis  $B = (\mathbf{b}_1, \mathbf{b}_2)$ . Z.  $\mathbf{B} \cdot \mathbf{b}_1 := \begin{pmatrix} 7 \\ 1 \end{pmatrix}$  und  $\mathbf{b}_2 := \begin{pmatrix} 1 \\ 2 \end{pmatrix}$ .

Wie findet man dann den Koordinatenvektor  $\mathbf{v}_B = (x', y')$  mit

$$
\mathbf{v} = x' \mathbf{b}_1 + y' \mathbf{b}_2?
$$

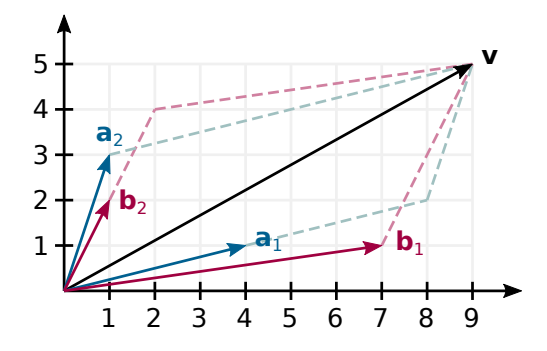

メロトメ 伊 トメ ミトメ ミト 高  $2990$  Trick: Wir ordnen der Basis A = ( $\binom{a_{11}}{a_{21}}$ , $\binom{a_{12}}{a_{22}}$ ) die Matrix  $A = \begin{pmatrix} a_{11} & a_{12} \\ a_{21} & a_{22} \end{pmatrix}$ 

zu.

÷,

Trick: Wir ordnen der Basis A = ( $\binom{a_{11}}{a_{21}}$ , $\binom{a_{12}}{a_{22}}$ ) die Matrix

$$
A = \begin{pmatrix} a_{11} & a_{12} \\ a_{21} & a_{22} \end{pmatrix}
$$

zu. Dann gilt nämlich

$$
\mathbf{v} = x\mathbf{a}_1 + y\mathbf{a}_2 = x \begin{pmatrix} a_{11} \\ a_{21} \end{pmatrix} + y \begin{pmatrix} a_{12} \\ a_{22} \end{pmatrix}
$$
  
=  $\begin{pmatrix} a_{11}x + a_{12}y \\ a_{21}x + a_{22}y \end{pmatrix} = \begin{pmatrix} a_{11} & a_{12} \\ a_{21} & a_{22} \end{pmatrix} \begin{pmatrix} x \\ y \end{pmatrix} = A\mathbf{v}_A.$ 

G.

Für die Basis B gilt diese Überlegung ebenfalls. Daher ist

 $\mathbf{v} = B\mathbf{v}_B = A\mathbf{v}_A$ .

÷,

Für die Basis B gilt diese Überlegung ebenfalls. Daher ist

$$
\mathbf{v}=B\mathbf{v}_B=A\mathbf{v}_A.
$$

Weil B eine Basis ist, ist det**(**B**) 6=** 0, womit B eine inverse Matrix B **<sup>−</sup>**<sup>1</sup> besitzt. Multiplizieren wir beide Seiten der Gleichung von links mit B **<sup>−</sup>**1, erhalten wir

$$
\mathbf{v}_B = B^{-1} B \mathbf{v}_B = B^{-1} A \mathbf{v}_A.
$$

Das ist der gesuchte Koordinatenvektor.

**Bemerkung.** Für eine beliebige Matrix

$$
B = \begin{pmatrix} b_{11} & b_{12} \\ b_{21} & b_{22} \end{pmatrix}
$$

 $m$ it 0 ≠ det $(B) = b_{11}b_{22} - b_{12}b_{21}$  gibt es die Formel

$$
B^{-1} = \frac{1}{\det(B)} \begin{pmatrix} b_{22} & -b_{12} \\ -b_{21} & b_{11} \end{pmatrix}.
$$

÷,

Anders ausgedrückt ist  $Bv_B = Av_A$  ein lineares Gleichungssystem in  $\mathbf{v}_B = (x', y')$ .

Anders ausgedrückt ist  $Bv_B = Av_A$  ein lineares Gleichungssystem in  $\mathbf{v}_B = (x', y')$ . Das ist

$$
\begin{pmatrix} b_{11} & b_{12} \\ b_{21} & b_{22} \end{pmatrix} \begin{pmatrix} x' \\ y' \end{pmatrix} = \begin{pmatrix} a_{11} & a_{12} \\ a_{21} & a_{22} \end{pmatrix} \begin{pmatrix} x \\ y \end{pmatrix}.
$$

÷.

Anders ausgedrückt ist  $Bv_B = Av_A$  ein lineares Gleichungssystem in  $\mathbf{v}_B = (x', y')$ . Das ist

$$
\begin{pmatrix} b_{11} & b_{12} \\ b_{21} & b_{22} \end{pmatrix} \begin{pmatrix} x' \\ y' \end{pmatrix} = \begin{pmatrix} a_{11} & a_{12} \\ a_{21} & a_{22} \end{pmatrix} \begin{pmatrix} x \\ y \end{pmatrix}.
$$

Im Beispiel ist

$$
\begin{pmatrix} 7 & 1 \\ 1 & 2 \end{pmatrix} \begin{pmatrix} x' \\ y' \end{pmatrix} = \begin{pmatrix} 4 & 1 \\ 1 & 3 \end{pmatrix} \begin{pmatrix} 2 \\ 1 \end{pmatrix} = \begin{pmatrix} 9 \\ 5 \end{pmatrix}.
$$

÷,

イロト イ押ト イミト イヨト

Anders ausgedrückt ist  $Bv_B = Av_A$  ein lineares Gleichungssystem in  $\mathbf{v}_B = (x', y')$ . Das ist

$$
\begin{pmatrix} b_{11} & b_{12} \\ b_{21} & b_{22} \end{pmatrix} \begin{pmatrix} x' \\ y' \end{pmatrix} = \begin{pmatrix} a_{11} & a_{12} \\ a_{21} & a_{22} \end{pmatrix} \begin{pmatrix} x \\ y \end{pmatrix}.
$$

Im Beispiel ist

$$
\begin{pmatrix} 7 & 1 \\ 1 & 2 \end{pmatrix} \begin{pmatrix} x' \\ y' \end{pmatrix} = \begin{pmatrix} 4 & 1 \\ 1 & 3 \end{pmatrix} \begin{pmatrix} 2 \\ 1 \end{pmatrix} = \begin{pmatrix} 9 \\ 5 \end{pmatrix}.
$$

Das macht  $x' = 1$  und  $y' = 2$ .

重

イロト イ押ト イミト イヨト

Woher ist eigentlich die Darstellung **v**<sub>A</sub> bekannt?

Woher ist eigentlich die Darstellung **v**<sub>A</sub> bekannt?

Die bekommen wir auf die gleiche Art. Die Gleichung

 $v = Av_A$ 

müssen wir dazu bloß nach  $\mathbf{v}_A$  umformen. Man erhält  $\mathbf{v}_A = A^{-1} \mathbf{v}$ .

重

イロト イ押ト イミト イヨト

Woher ist eigentlich die Darstellung **v**<sub>A</sub> bekannt?

Die bekommen wir auf die gleiche Art. Die Gleichung

 $v = Av_A$ 

müssen wir dazu bloß nach  $\mathbf{v}_A$  umformen. Man erhält  $\mathbf{v}_A = A^{-1} \mathbf{v}$ . Anders ausgedrückt liegt ein lineares Gleichungssystem in  $v_A$  vor.

**Bemerkung.** Man beachte

$$
\mathbf{v} = \begin{pmatrix} 9 \\ 5 \end{pmatrix} = 9 \begin{pmatrix} 1 \\ 0 \end{pmatrix} + 5 \begin{pmatrix} 0 \\ 1 \end{pmatrix} = 9\mathbf{e}_1 + 5\mathbf{e}_2.
$$

重。

メロトメ 倒 トメ 君 トメ 君 トー

**Bemerkung.** Man beachte

$$
\mathbf{v} = \begin{pmatrix} 9 \\ 5 \end{pmatrix} = 9 \begin{pmatrix} 1 \\ 0 \end{pmatrix} + 5 \begin{pmatrix} 0 \\ 1 \end{pmatrix} = 9\mathbf{e}_1 + 5\mathbf{e}_2.
$$

Die Matrix zur Standardbasis E **= (e**1, **e**2**)** ist die Einheitsmatrix

$$
E = \begin{pmatrix} 1 & 0 \\ 0 & 1 \end{pmatrix}.
$$

÷,

イロト (何) イミト イヨト

**Bemerkung.** Man beachte

$$
\mathbf{v} = \begin{pmatrix} 9 \\ 5 \end{pmatrix} = 9 \begin{pmatrix} 1 \\ 0 \end{pmatrix} + 5 \begin{pmatrix} 0 \\ 1 \end{pmatrix} = 9\mathbf{e}_1 + 5\mathbf{e}_2.
$$

Die Matrix zur Standardbasis  $E = (e_1, e_2)$  ist die Einheitsmatrix

$$
E = \begin{pmatrix} 1 & 0 \\ 0 & 1 \end{pmatrix}.
$$

Daher gilt  $\mathbf{v} = E \mathbf{v}_E = \mathbf{v}_E$ . Das heißt, ein Koordinatenvektor ist sein eigener Koordinatenvektor.

重

**Kurze Pause**

K ロ X K 個 X K 至 X K 至 X 2 日 X Q Q Q Q

Nun tauschen wir  $\mathbb{R}^2$  gegen einen abstrakten Vektorraum V aus. Damit ist gemeint, dass nun nicht mehr a priori ein absolutes Koordinatensystem vorliegt.

Þ

Nun tauschen wir  $\mathbb{R}^2$  gegen einen abstrakten Vektorraum V aus. Damit ist gemeint, dass nun nicht mehr a priori ein absolutes Koordinatensystem vorliegt.

Dies zieht einige Konsequenzen nach sich. Zum einen existiert für **v** keine absolute Darstellung mehr. Zudem sind auch die Basisvektoren davon betroffen.

Nun tauschen wir  $\mathbb{R}^2$  gegen einen abstrakten Vektorraum V aus. Damit ist gemeint, dass nun nicht mehr a priori ein absolutes Koordinatensystem vorliegt.

Dies zieht einige Konsequenzen nach sich. Zum einen existiert für **v** keine absolute Darstellung mehr. Zudem sind auch die Basisvektoren davon betroffen.

Da die Matrizen A und B jeweils aus der absoluten Darstellung ihrer Basisvektoren aufgebaut sind, existieren auch diese nicht mehr.

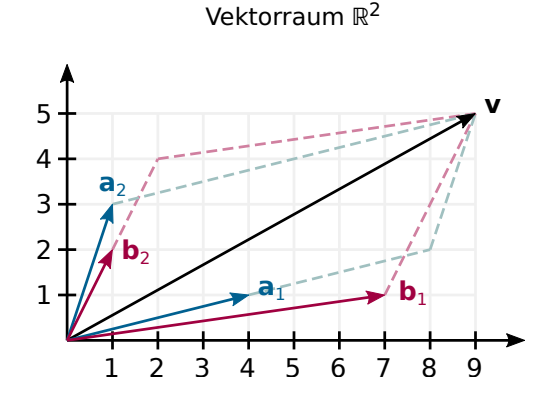

## Vektorraum V

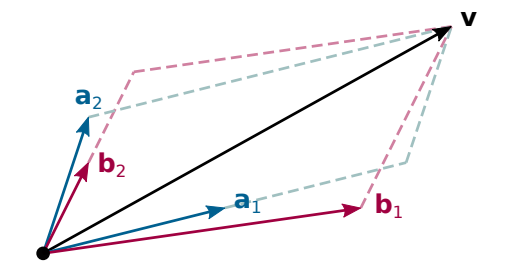

Was allerdings existiert, ist die Matrix

$$
T^A_B := B^{-1}A.
$$

÷.

Was allerdings existiert, ist die Matrix

$$
T^A_B := B^{-1}A.
$$

Diese Matrix nennen wir Transformationsmatrix. Sie wandelt die Koordinaten von **v** bezüglich Basis A in die Koordinaten bezüglich Basis B um.

Þ

Was allerdings existiert, ist die Matrix

$$
T^A_B := B^{-1}A.
$$

Diese Matrix nennen wir Transformationsmatrix. Sie wandelt die Koordinaten von **v** bezüglich Basis A in die Koordinaten bezüglich Basis B um.

Als Formel:

$$
\mathbf{v}_B = T_B^A \mathbf{v}_A.
$$

Þ

Wie bekommt man nun aber die Transformationsmatrix, wenn lediglich eine Beziehung zwischen den Basisvektoren vorliegt? Gegeben sei die Beziehung

$$
\mathbf{a}_1 = s_{11}\mathbf{b}_1 + s_{21}\mathbf{b}_2,
$$
  

$$
\mathbf{a}_2 = s_{12}\mathbf{b}_1 + s_{22}\mathbf{b}_2.
$$

Þ

Wie bekommt man nun aber die Transformationsmatrix, wenn lediglich eine Beziehung zwischen den Basisvektoren vorliegt? Gegeben sei die Beziehung

$$
\begin{aligned}\n\mathbf{a}_1 &= s_{11}\mathbf{b}_1 + s_{21}\mathbf{b}_2, \\
\mathbf{a}_2 &= s_{12}\mathbf{b}_1 + s_{22}\mathbf{b}_2.\n\end{aligned}
$$

Dies lässt sich in Kurzform schreiben als

$$
\mathbf{a}_i = \sum_{j=1}^2 s_{ji} \mathbf{b}_j.
$$

イロト イ母ト イヨト イヨト

Betrachten wir zur Hilfe kurz noch einmal den  $\mathbb{R}^2$ . Da muss gelten

$$
a_{ki}=\sum_{j=1}^2 s_{ji}b_{kj}.
$$

÷.

Betrachten wir zur Hilfe kurz noch einmal den  $\mathbb{R}^2$ . Da muss gelten

$$
a_{ki}=\sum_{j=1}^2 s_{ji}b_{kj}.
$$

Aber das ist doch eine Matrizenmultiplikation. Nämlich

 $A^T = S^T B^T$ 

mit

$$
S = \begin{pmatrix} s_{11} & s_{12} \\ s_{21} & s_{22} \end{pmatrix}.
$$

÷.

Transposition auf beiden Seiten der Gleichung bringt

 $A = (S^T B^T)^T = BS.$ 

÷,

イロト イ押ト イヨト イヨト

Transposition auf beiden Seiten der Gleichung bringt

$$
A=(S^T B^T)^T=BS.
$$

Infolge gilt  $S = B^{-1}A$ .

э

イロト イ押ト イヨト イヨト

Transposition auf beiden Seiten der Gleichung bringt

$$
A=(S^T B^T)^T=BS.
$$

Infolge gilt  $S = B^{-1}A$ .

Schließlich gelangen wir zu  $T^A_B = S$ .

э

Dies verbleibt auch dann gültig, wenn der Vektor **v** nicht in den Koordinatenraum  $\mathbb{R}^2$  eingebettet ist.

Dies verbleibt auch dann gültig, wenn der Vektor **v** nicht in den Koordinatenraum  $\mathbb{R}^2$  eingebettet ist.

**Beweis.** Laut der Beziehung zwischen den Basen gilt

$$
\mathbf{v} = \sum_{i=1}^{2} (\mathbf{v}_A)_i \mathbf{\alpha}_i = \sum_{i=1}^{2} (\mathbf{v}_A)_i \sum_{j=1}^{2} s_{ji} \mathbf{b}_j = \sum_{j=1}^{2} \left( \sum_{i=1}^{2} s_{ji} (\mathbf{v}_A)_i \right) \mathbf{b}_j,
$$

und somit

$$
(\mathbf{v}_B)_j = \sum_{i=1}^2 s_{ji}(\mathbf{v}_A)_i.
$$

э

Dies verbleibt auch dann gültig, wenn der Vektor **v** nicht in den Koordinatenraum  $\mathbb{R}^2$  eingebettet ist.

**Beweis.** Laut der Beziehung zwischen den Basen gilt

$$
\mathbf{v} = \sum_{i=1}^{2} (\mathbf{v}_A)_i \mathbf{\alpha}_i = \sum_{i=1}^{2} (\mathbf{v}_A)_i \sum_{j=1}^{2} s_{ji} \mathbf{b}_j = \sum_{j=1}^{2} \left( \sum_{i=1}^{2} s_{ji} (\mathbf{v}_A)_i \right) \mathbf{b}_j,
$$

und somit

$$
(\mathbf{v}_B)_j = \sum_{i=1}^2 s_{ji}(\mathbf{v}_A)_i.
$$

**Kurz**  $\mathbf{v}_B = S \mathbf{v}_A$ **. Demzufolge gilt**  $T^A_B = S$ .  $\Box$ 

イロト イ押ト イヨト イヨト

**Bemerkung.** Auf die folgende Weise kann man den Beweis in kompakter Form ohne Indexrechnungen durchführen.

**Bemerkung.** Auf die folgende Weise kann man den Beweis in kompakter Form ohne Indexrechnungen durchführen.

Zwar gibt es die Matrizen A,B nicht mehr, wir können aber dennoch die linearen Abbildungen  $\Phi_A$ ,  $\Phi_B$  mit

$$
\mathbf{v} = \Phi_B(\mathbf{v}_B) = \Phi_A(\mathbf{v}_A)
$$

betrachten. Man beachte, dass  $\mathbf{a}_k = \Phi_A(\mathbf{e}_k)$  und  $\mathbf{b}_k = \Phi_B(\mathbf{e}_k)$  gilt. Die Beziehung ist damit kompakt notierbar als

$$
\Phi_A = \Phi_B \circ S.
$$

**Bemerkung.** Auf die folgende Weise kann man den Beweis in kompakter Form ohne Indexrechnungen durchführen.

Zwar gibt es die Matrizen A,B nicht mehr, wir können aber dennoch die linearen Abbildungen  $\Phi_A$ ,  $\Phi_B$  mit

$$
\mathbf{v} = \Phi_B(\mathbf{v}_B) = \Phi_A(\mathbf{v}_A)
$$

betrachten. Man beachte, dass  $\mathbf{a}_k = \Phi_A(\mathbf{e}_k)$  und  $\mathbf{b}_k = \Phi_B(\mathbf{e}_k)$  gilt. Die Beziehung ist damit kompakt notierbar als

$$
\Phi_A = \Phi_B \circ S.
$$

Demzufolge gilt

$$
\Phi_B(\mathbf{v}_B) = \Phi_A(\mathbf{v}_A) = (\Phi_B \circ S)(\mathbf{v}_A) = \Phi_B(S\mathbf{v}_A).
$$

Weil  $\Phi_B$  invertierbar ist, darf man  $\Phi_B^{-1}$  $_B^{-1}$  auf beide Seiten anwenden. Man erhält wieder  $\mathbf{v}_B = S \mathbf{v}_A$ .

 $\left\{ \begin{array}{ccc} 1 & 0 & 0 \\ 0 & 1 & 0 \end{array} \right.$ 

## Wurde eine ähnliche Rechnung nicht bereits mit Matrizen durchgeführt?

Wurde eine ähnliche Rechnung nicht bereits mit Matrizen durchgeführt?

**Das ist kein Zufall.** Bei Einbettung in den Koordinatenraum gilt

$$
\Phi_A = A,
$$
  

$$
\Phi_B = B.
$$

Das heißt, die Rechnung mit  $\Phi_A$ ,  $\Phi_B$  ist lediglich eine abstrakte Form der bereits zuvor durchgeführten Rechnung mit A,B.

Umgekehrt ist mit der Einsicht S **=** B **<sup>−</sup>**1A die Beziehung für das betrachtete Beispiel ermittelbar. Mit

$$
S = \begin{pmatrix} 7 & 1 \\ 1 & 2 \end{pmatrix}^{-1} \begin{pmatrix} 4 & 1 \\ 1 & 3 \end{pmatrix} = \frac{1}{13} \begin{pmatrix} 7 & -1 \\ 3 & 20 \end{pmatrix}
$$

findet man

$$
\begin{aligned}\n\mathbf{a}_1 &= \frac{7}{13} \mathbf{b}_1 + \frac{3}{13} \mathbf{b}_2, \\
\mathbf{a}_2 &= \frac{-1}{13} \mathbf{b}_1 + \frac{20}{13} \mathbf{b}_2.\n\end{aligned}
$$

÷,

イロト イ押ト イヨト イヨト

Ende.

Juni 2021 Creative Commons CC0 1.0

メロトメ 倒 トメ 君 トメ 君 トー

 $\equiv$  990